# Algorithms and techniques for virtual camera control

**Session 2: Basic Knowledge** 

R. Ranon, Univ. UdineM. Christie, Univ. Rennes 1C. Lino, Univ. Rennes 1

# How to represent real cameras?

- Camera's aim: capture images
- Intrinsic camera parameters
  - Lens type, sensor size
  - Aperture, zoom / focal length

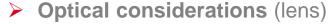

- Brings image distortion
- And depth of field

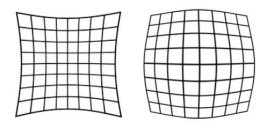

Image distortion

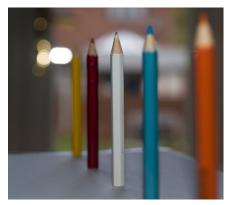

Depth of field

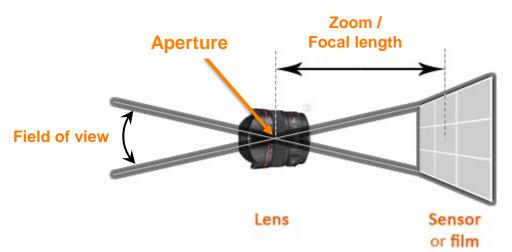

Simplified optical system

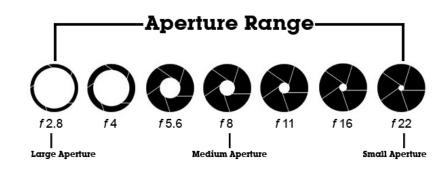

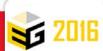

# How to represent real cameras?

- A large amount of camera types
  - Shape + volume + mass
- Operator / mechanical system
  - Position / orient the camera
- Physical considerations
  - Shape (comprising the operator / system)
  - Volumes and masses

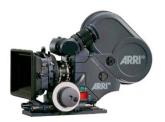

Arri Arriflex 435

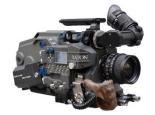

Aaton Penelope

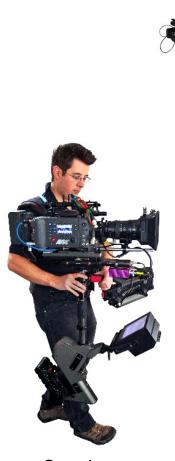

Steadycam

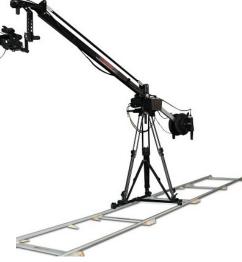

Camera mounted on a mobile crane

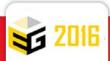

#### Model of a virtual camera

- « Ideal » camera model (pinhole)
  - No operator (free camera)
  - No mass, no volume (single point)
  - No image distortion (ideal screen projection)

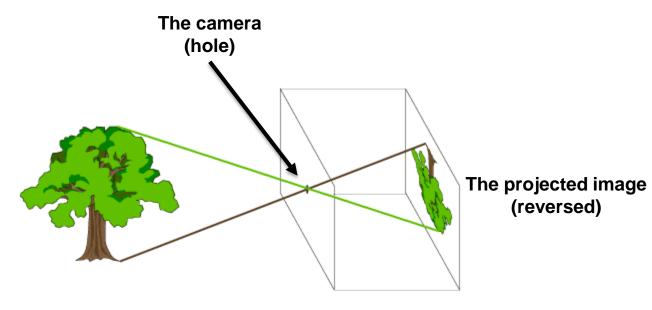

Pinhole camera model

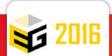

### Model of a virtual camera

- 7D camera configuration *c* 
  - 3D world **position**: X, Y, Z
  - 3D world **orientation** (pan, tilt, roll)
    - 3 Euler angles :  $\theta$  (pan),  $\varphi$  (tilt),  $\psi$  (roll)
    - Or a quaternion
    - Or a look-at direction ( $\psi = 0$ )
  - 1D **zoom** 
    - Field of view angle : φ
  - Aspect Ratio (fixed)
    - Image width / Image height (e.g. 3:2, 4:3, 16:9)

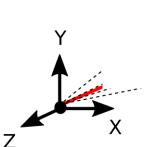

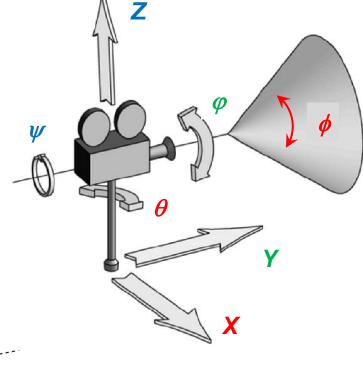

In the world space

In the camera space (perspective projection)

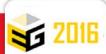

## **Automated viewpoint computation**

Specification of the desired shot:

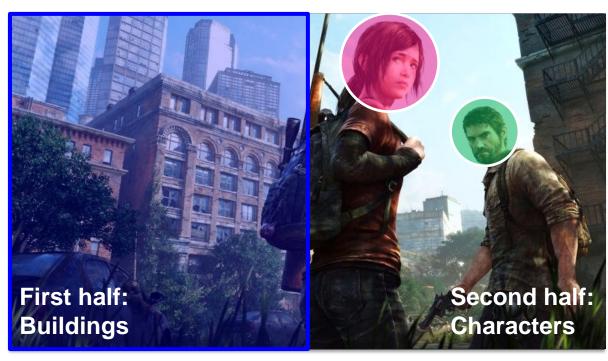

Specified features  $F^i$  **2D space**(Screen)

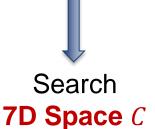

(Camera configurations Positions X,Y,Z Orientations  $\theta$ ,  $\varphi$ ,  $\psi$ , Field of Views  $\phi$ )

Best 7D camera configuration  $c \in C$  satisfing all  $F^i$ ?

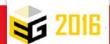

# Interactive viewpoint computation

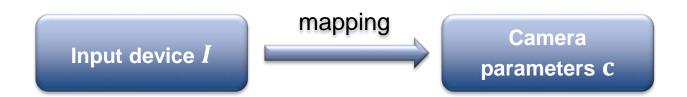

- Classical Mouse + Keyboard
  - Dedicated to object inspection and scene exploration

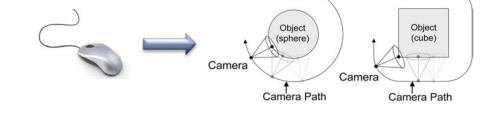

- Based on Motion Capture
  - Mimic real camera work
  - Direct mapping to camera parameters
- Goal: control the shot composition
  - $\triangleright$  Direct / indirect control of image features  $F^i$
  - Many interaction metaphors

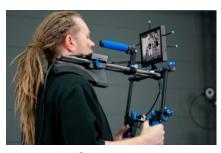

**Optitrack** 

What practical tools to speed-up user tasks?

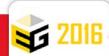

[Khan et al. 2005]

# Computation of camera paths

- Strongly coupled with camera models
- Classical approach (3D animation)
  - Quaternion trajectories (slerp)
  - Linear / spline-based interpolation
- Traditional motions (cinema)
  - Uses tripods / articulated arms
  - Pan/Tilt
  - Pedestal
  - Dolly, Track
  - Crane / Boom
  - •

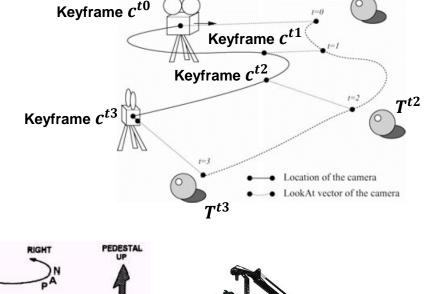

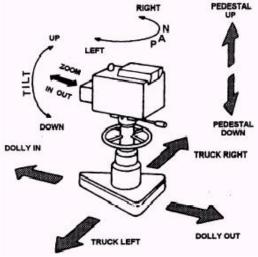

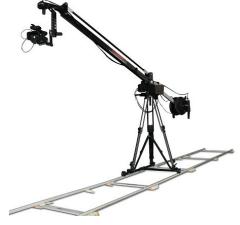

Naturally creates smooth camera motions

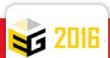

 $T^{t0} = T^{t1}$ 

# Interactive and automated editing

- Shots
- Cuts

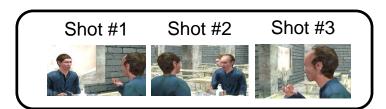

- Where to cut to ?
  - Best next viewpoint ?
  - Continuity rules, cinema conventions
- When / Why to cut ?
  - Best moment to cut ?
  - Pace, occlusions, actions, ...
- Traditional editing (cinema)
  - Rely on « cook-books » / empiric rules
  - Shoot rushes + cut + paste

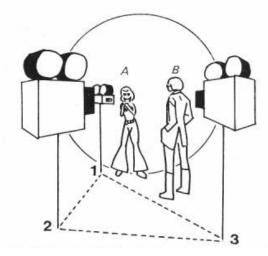

Shooting and editing dialogues [Arijon 76]

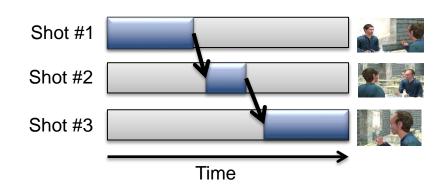

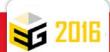

## Coming next...

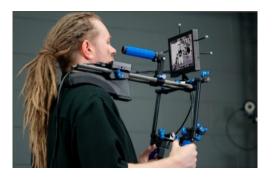

**#1 Interactive control** 

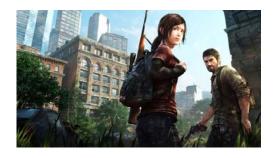

#2 Automated viewpoint computation

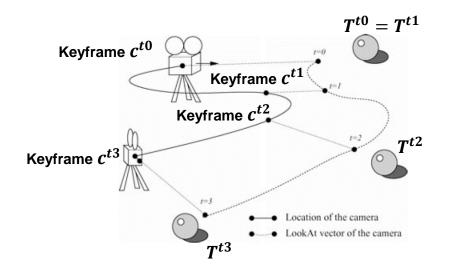

#3 Camera path planning

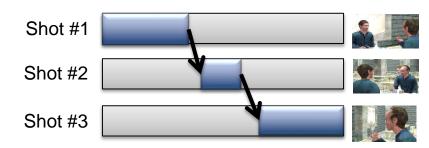

#4 Automated editing

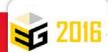